虚拟货币交易平台,正如许多人所说,分为集中和分散的交易平台,但市场上的 大多数交易平台都是集中的交易平台。你只有用户名和密码,但事实上,所有的虚 拟货币都在交易平台的钱包里,你只看到数字。如果交易平台逃跑了,那么网站就 不能打开,这意味着你所有的资产都不存在。但在货币圈,最赚钱的事情之一是开 一家交易平台,类似于开一家赌场,你看到几家赌场逃跑,只要交易平台很容易逃 跑,交易平台有人的平台,逃跑的声誉损失比实际损失要大得多。把它放在交易平 台或更放心,但最合适的是把你的资产放在你可以控制的钱包里。你可以随时随地 控制你的资产。

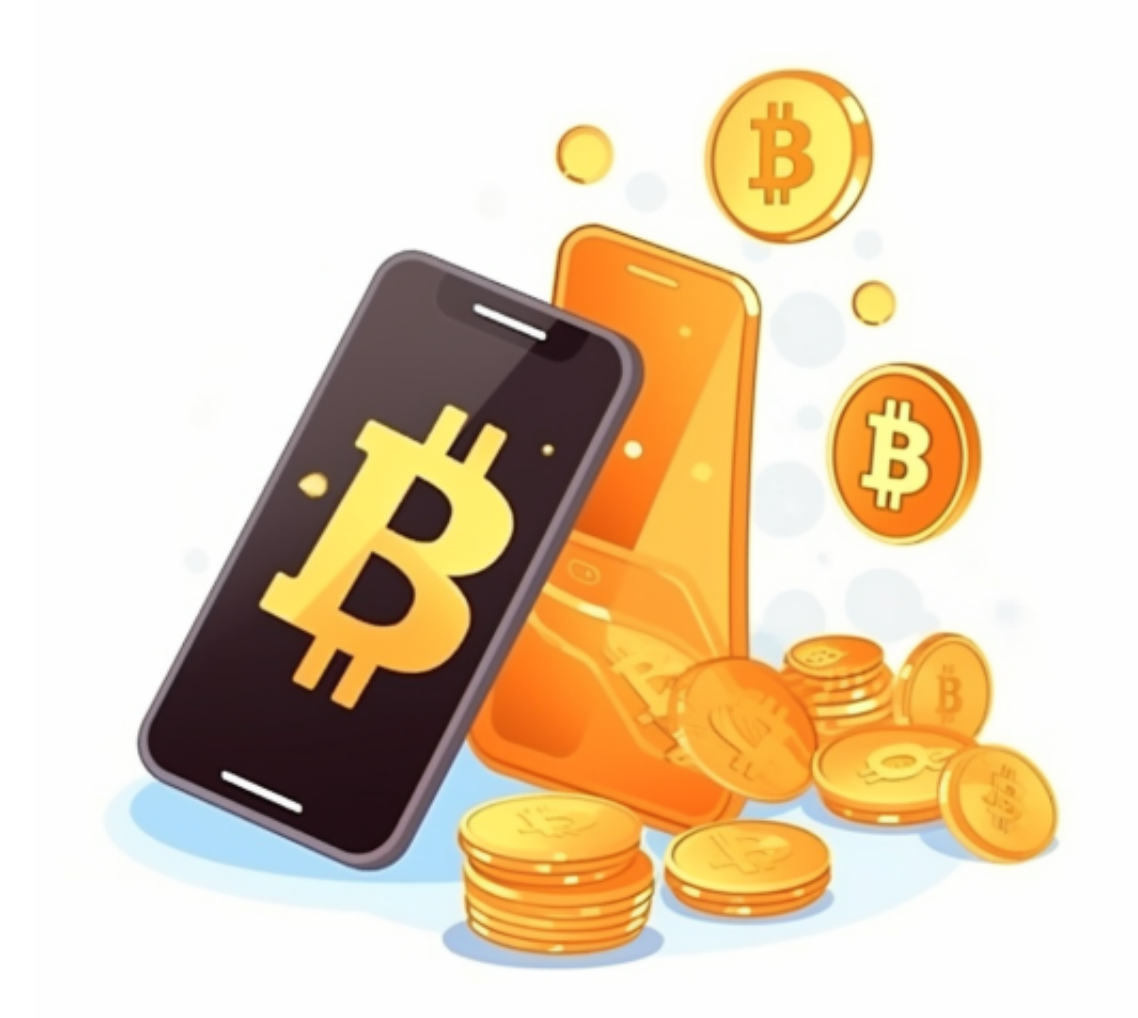

 合约交易上,Bitget合约广泛采集众多现货交易市场的指定数字货币交易价格,针 对每个合约币种选择3家以上主流交易所的币对作为指数权重成分,确保合约市场 价格始终锚定现货价格;并设计了异常处理逻辑,保证单个交易所价格出现大幅偏 离时,指数波动在正常范围内,消除用户对平台恶意插针现象的顾虑。同时凭借团

队自主研发的高性能交易系统,为投资者提供了流畅稳定的交易体验,自上线以来 ,Bitget保持了0宕机0事故的记录,力求为投资者创造能够放心的交易环境。

 对于投资者和数字货币使用者来说,掌握最新的信息和动态都变得尤为重要。这 时候,推荐一款非常好用的APP——Bitget APP。

下面是Bitget交易所的详细操作教程

打开Bitget的官方网站,如尚未拥有账号,可注册一个新账号,单击下载图标,用 手机扫描出现的二维码,建议用浏览器进行扫码,微信扫码可能会出现网页停止访 问的情况,请点击本地下载,再按提示进行下载安装即可。

 登录Bitget交易所,进入交易区,选择您想要交易的币种;在买入和卖出区域,输 入您想要交易的数量和价格;点击"买入"或"卖出",提交您的订单;订单提交 后,您可以在"当前委托"里查看您的委托情况;买入成功后,您可以在"财务资 产"里查看您账户中的余额;

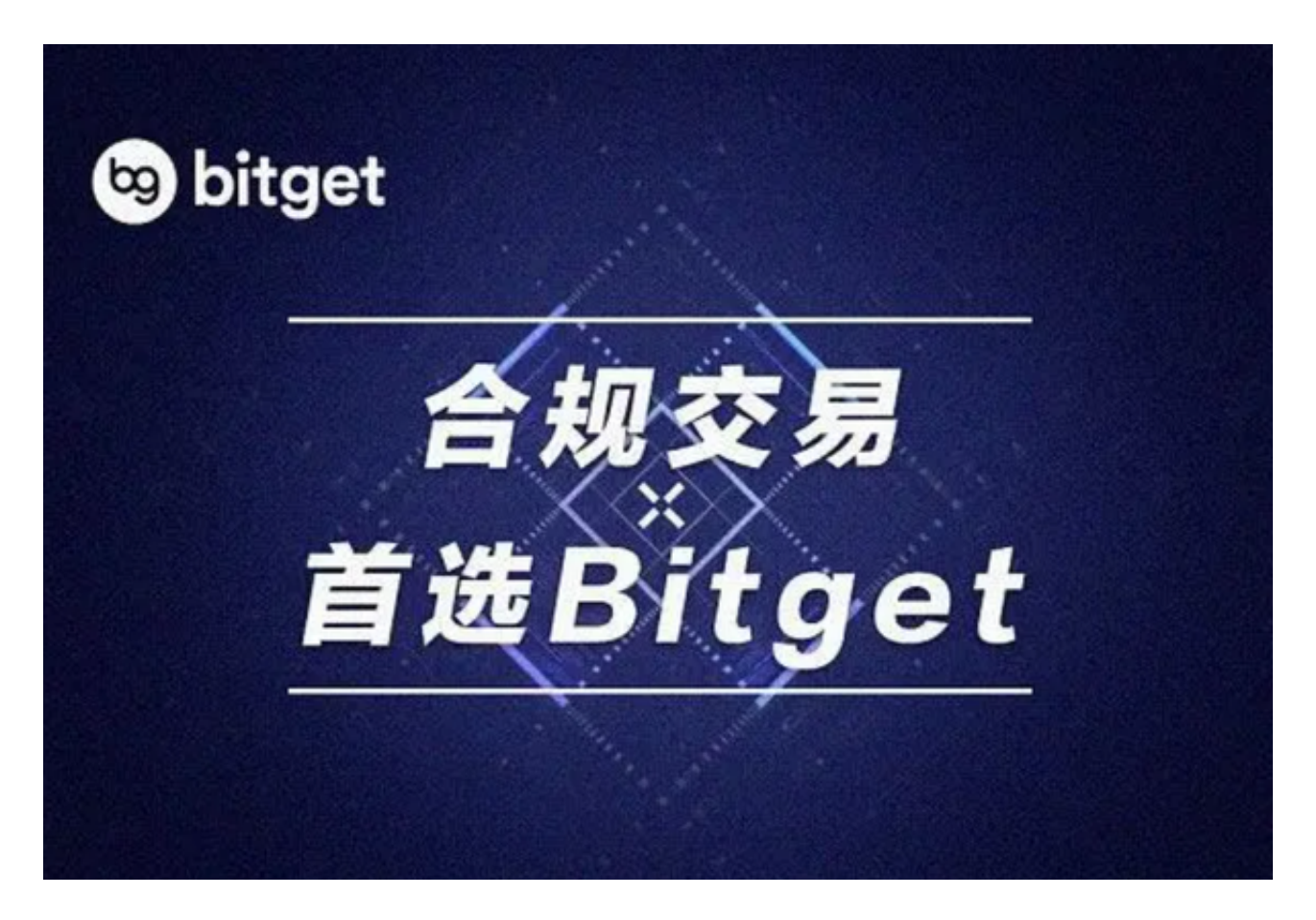

点击"财务资产",可以查看您的资产余额;在"财务资产"里,您可以查看所

持有货币的市场价格;点击"币币交易",可以查看您的币币交易历史记录;点击 "资产转出",可以将买入的货币转出到其他地址;